[Manually](http://thedocs2015.ozracingcorp.com/go.php?q=Manually Add Member To Google Groups Api) Add Member To Google Groups Api [>>>CLICK](http://thedocs2015.ozracingcorp.com/go.php?q=Manually Add Member To Google Groups Api) HERE<<<

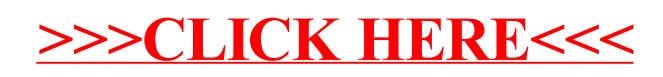